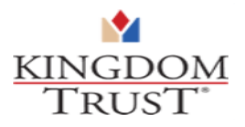

# Kingdom Trust API Documentation

The purpose of this REST API is to provide firms with an efficient and secure method for onboarding Customer Accounts.

### **Outline**

- Authentication Credentials
- JSON Outline
- Field Name / Value Pair Options (Requirements)
- Sample JSON string
- Sample Postman cURL
- Legal

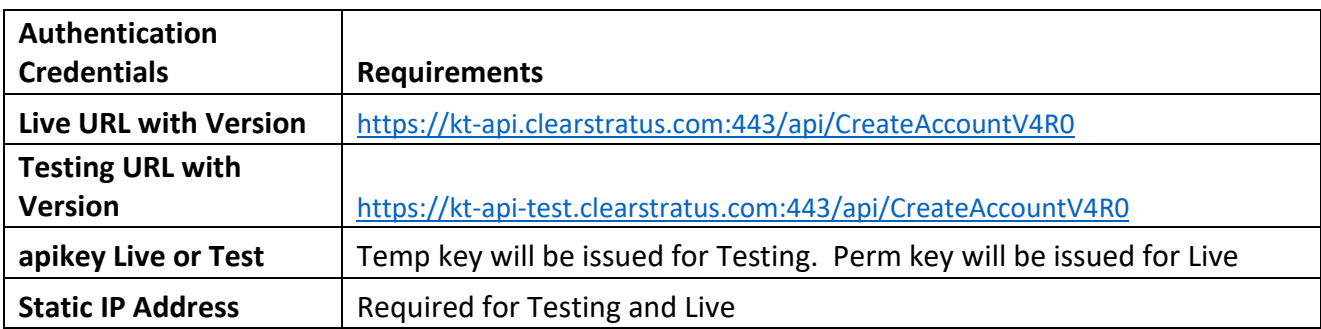

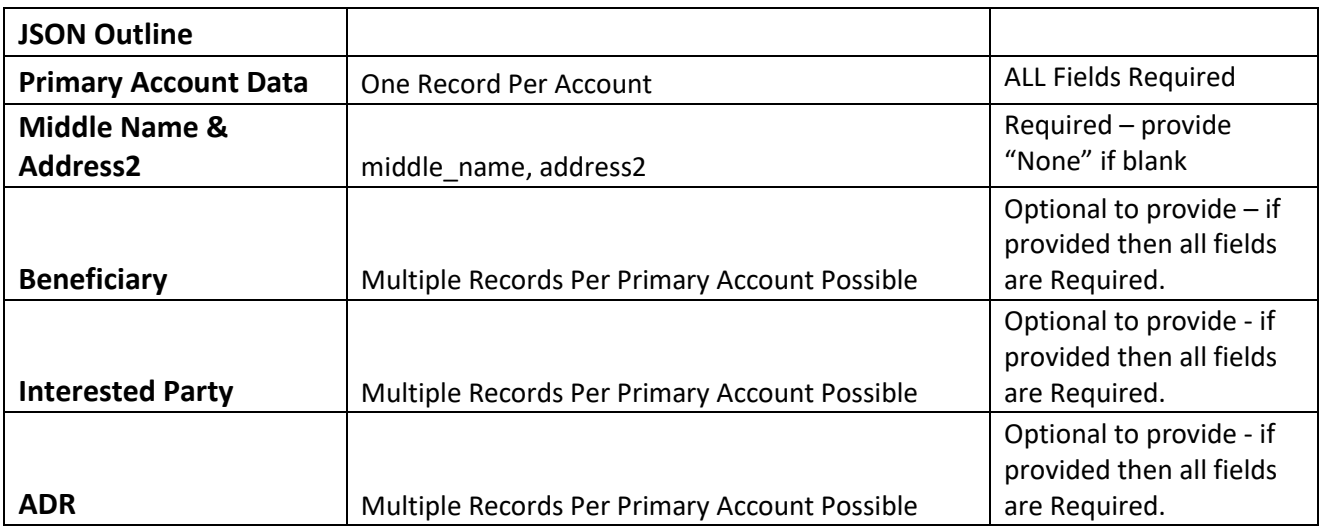

## **Requirements**

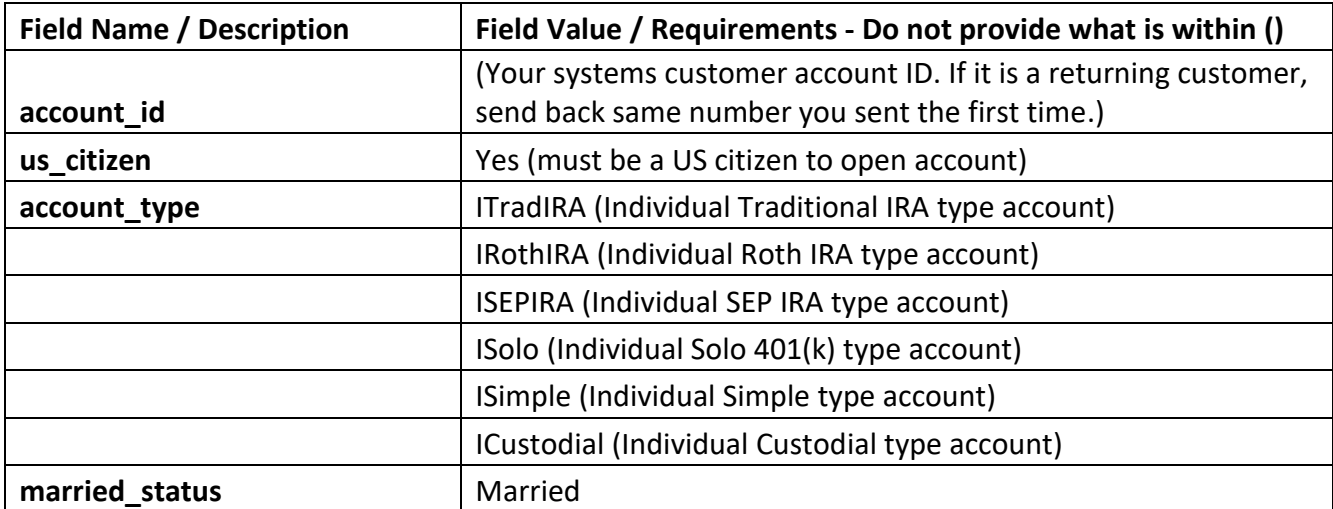

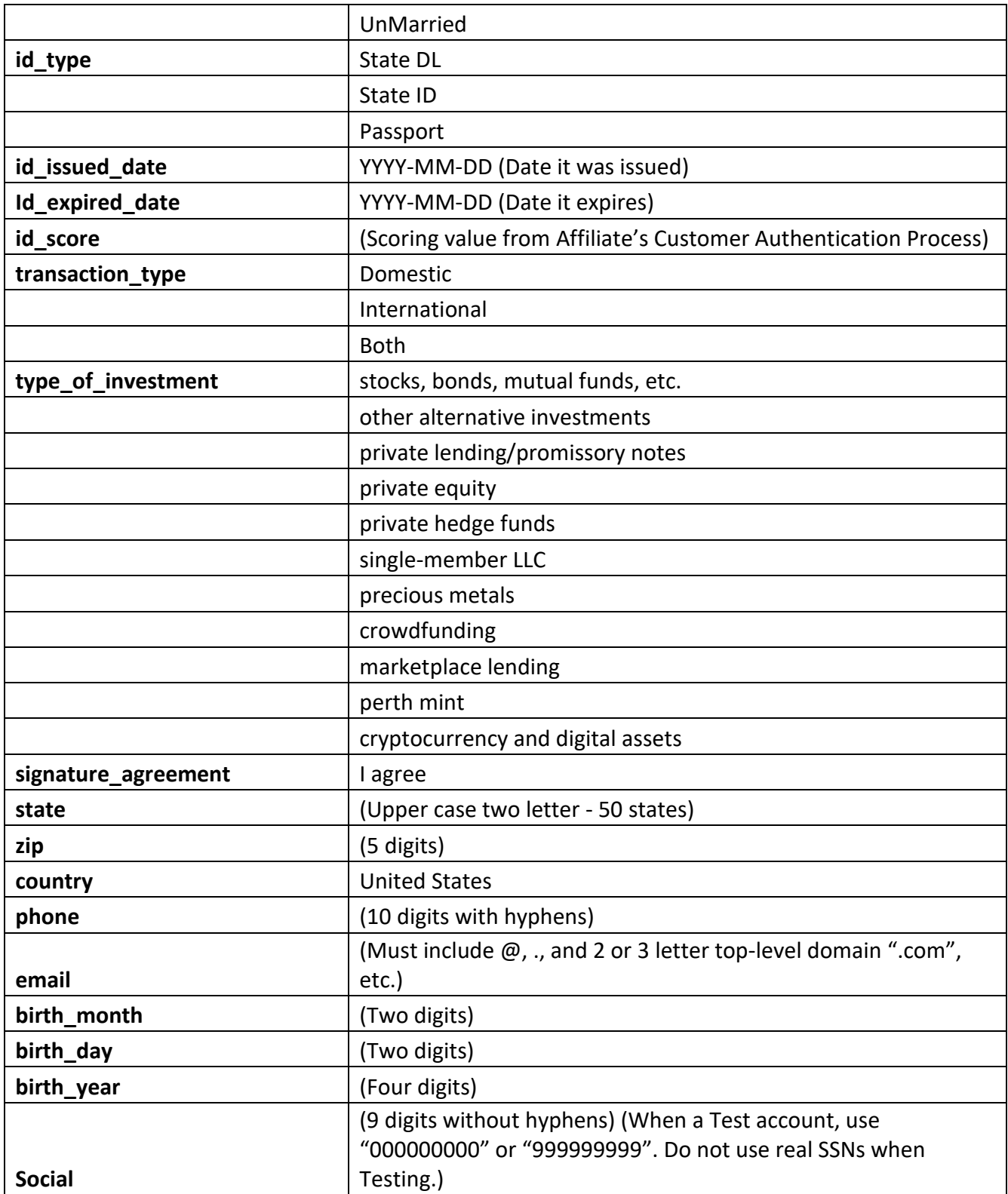

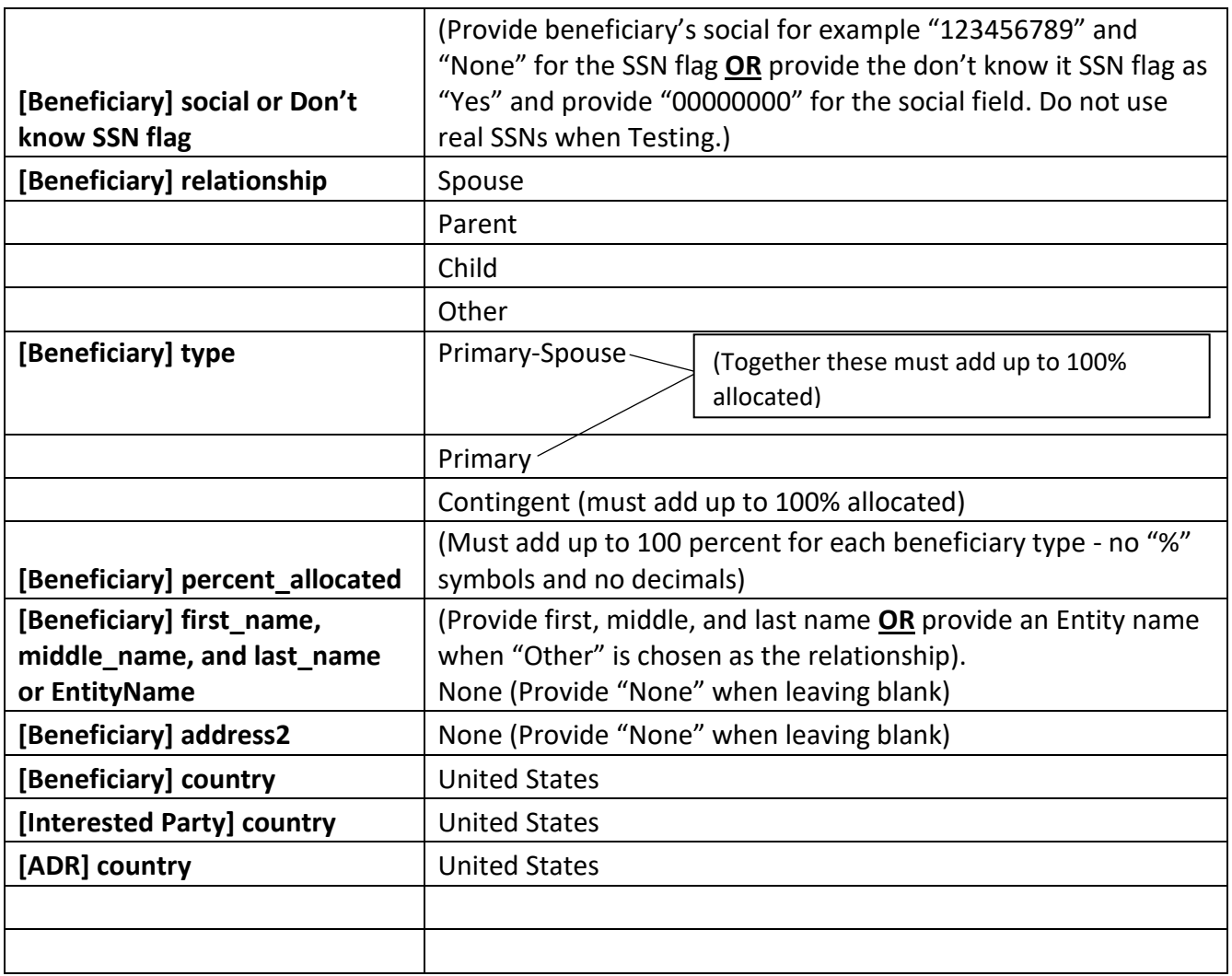

● Please note that if you are married, list your spouse as the first beneficiary person and choose "Spouse" for your relationship and "Primary-Spouse" as your beneficiary type. If you do not, your spouse will be required to sign later.

● When you send in a **Test** account, use a SSN like "000000000" or "999999999". Same for other numbers like Driver's License numbers use fake examples like "DR123456". Do not use real Social Security Numbers or other sensitive information when Testing.

Create a New Account with Kingdom Trust (Example #1 key plus data)

Live URL: [https://kt-api.clearstratus.com:443/api/CreateAccountV4R0](https://kt-api.clearstratus.com/api/CreateAccountV4R0)

or Testing URL: [https://kt-api-test.clearstratus.com:443/api/CreateAccountV4R0](https://kt-api-test.clearstratus.com/api/CreateAccountV4R0)

Header:

Apikey (provide test or live key): 13431817c0df4224a37117b794a96xyz (Example Only)

Content-Type : application/json

Body:

{ "account\_id": "1199", "account\_type": "ITradIRA", "first\_name": "Joe", "middle\_name": "Bert", "last\_name": "Smith", "address1": "Pine Street", "address2": " Suite 101", "city": "Murray", "state": "KY", "zip": "42701", "country": "United States", "phone": "123-456-7890", "email": "joesmith@smithemail.com", "married\_status": "Married", "birth\_month": "01", "birth\_day": "30", "birth\_year": "1965", "social": "123456789", "id\_type": "State DL", "id\_number": "DR123456", "id\_state": "KY", "id\_issued\_date": "2016-11-20", "id\_expired\_date": "2021-12-27", "id\_score": "99", "occupation": "Doctor", "transaction\_type": "Domestic", "type\_of\_investment": "stocks, bonds, mutual funds, etc.", "signature\_agreement": "I agree",

"us citizen": "Yes", "beneficiary": [ {"relationship": "Spouse", "first\_name": "Betty", "middle\_name": "None", "last\_name": "Smith", "address1": "Pine Street", "address2": " Suite 101", "city": "Murray", "state": "KY", "zip": "42701", "country": "United States", "phone": "123-456-7890", "birth\_month": "01", "birth\_day": "30", "birth\_year": "1965", "social": "123456788", "percent\_allocated": "60", "type": "Primary-Spouse", "SSNflag": "None", "EntityName": "None"}, {"relationship": "Child", "first\_name": "Joey", "middle\_name": "Paul", "last\_name": "Smith", "address1": "Pine Street", "address2": " Suite 101", "city": "Murray", "state": "KY", "zip": "42701", "country": "United States", "phone": "123-456-7890", "birth\_month": "03", "birth\_day": "10", "birth\_year": "2004", "social": "987654321", "percent\_allocated": "40", "type": "Primary", "SSNflag": "None",

Copyright 2020 Kingdom Trust – Confidential API Name: CreateAccountV4R0 API Version: V4R0 "EntityName": "None"}, {"relationship": "Other", "first\_name": "Paul", "middle\_name": "None", "last\_name": "Burns", "address1": "123 Ave South", "address2": "None", "city": "Murray", "state": "KY", "zip": "42701", "country": "United States", "phone": "123-456-7999", "birth\_month": "11", "birth\_day": "20", "birth\_year": "1990", "social": "000000000", "percent\_allocated": "100", "type": "Contingent", "SSNflag": "Yes", "EntityName": "First Land Sales Inc"}], "interested\_party": [ {"first\_name": "Jane", "middle\_name": "Lane", "last\_name": "Doe", "address1": "Maple Street", "address2": " Suite 23", "city": "Murray", "state": "KY", "zip": "42701", "country": "United States", "email": "Jane@bogusemail.com", "phone": "123-456-7890"}], "adr": [ {"first\_name": "Phillip", "middle\_name": "M", "last\_name": "Turner", "address1": "Oak Street", "address2": " Suite 11", "city": "Murray",

API Document Version: V4

```
 "state": "KY",
 "zip": "42701",
 "country": "United States",
 "email": "PTurner@adremail.com",
 "phone": "123-456-7890",
 "fax": "222-444-5555"}]
```
}

Create a New Account with Kingdom Trust (Example #2 key plus data but no beneficiary or Interested Party persons included)

Live URL: [https://kt-api.clearstratus.com:443/api/CreateAccountV4R0](https://kt-api.clearstratus.com/api/CreateAccountV4R0)

or Testing URL: [https://kt-api-test.clearstratus.com:443/api/CreateAccountV4R0](https://kt-api-test.clearstratus.com/api/CreateAccountV4R0)

Header:

Apikey (provide test or live key): 13431817c0df4224a37117b794a96xyz (Example Only)

Content-Type : application/json

Body:

{

```
Copyright 2020 Kingdom Trust – Confidential
                                 API Name: CreateAccountV4R0 
                                       API Version: V4R0
 "account_id": "149T7A4",
"account_type": "ISolo",
 "first_name": "John",
 "middle_name": "Paul",
 "last_name": "Doe",
 "address1": "23 Cone Street",
 "address2": " Apt. No 3",
 "city": "Murray",
 "state": "KY",
 "zip": "42701",
 "country": "United States",
 "phone": "123-456-7890",
 "email": "johndoe@doeemail.org",
 "married_status": "UnMarried",
 "birth_month": "05",
 "birth_day": "21",
 "birth_year": "2000",
 "social": "987654321",
```
API Document Version: V4

```
 "id_type": "Passport",
  "id_number": "123456ABC",
  "id_state": "KY",
  "id_issued_date": "2017-02-06",
  "id_expired_date": "2022-07-05",
  "id_score": "80",
  "occupation": "Teacher",
  "transaction_type": "Both",
  "type_of_investment": "precious metals",
 "signature agreement": "I agree",
  "us_citizen": "Yes",
  "adr": [
   {"first_name": "Noname",
   "last_name": "Smith",
   "address1": "445 Maple Street",
   "city": "Murray",
   "state": "KY",
   "zip": "42701",
   "country": "United States",
   "email": "NSmith@adremail.org",
   "phone": "123-456-7890",
   "fax": "222-444-5555"}]
}
```
#### API Response Examples

```
Copyright 2020 Kingdom Trust – Confidential
                                 API Name: CreateAccountV4R0 
                                      API Version: V4R0
                                   API Document Version: V4
Success Reply (200) Success
{
  "success": true,
  "account_holder": "1199 Joe Bert Smith",
  "account_number": "TJK0000209"
}
Bad Request (400) Error
{
   "Message": "The request is invalid.",
   "ModelState": {
     "apiModel.account_type": [
```

```
"The account type field is required."
     ]
   }
}
```

```
Bad Credentials (403) Forbidden
```

```
{
  "message": "Invalid authentication credentials"
}
```

```
Bad Request (404) NotFound
```
{

```
"message": "There is an issue with your account. Someone from Kingdom Trust will contact you
shortly."
```

```
}
```

```
Bad Request (500) Error
```

```
{
  "message": "Bad Request"
}
```
#### Postman cURL Example #3

```
curl -X POST \
  Live https://kt-api.clearstratus.com:443/api/ CreateAccountV4R0 \
or Testing https://kt-api-test.clearstratus.com:443/api/ CreateAccountV4R0 \
  -H 'apikey (provide test or live key): 13431817c0df4224a37117b794a96xyz' \
  -H 'cache-control: no-cache' \
  -H 'content-type: application/json' \
  -H 'postman-token: 46ce4b2f-e8a0-1be4-d480-48a70a788622' \
  -d '{
  "account_id": "1199",
  "account_type": "IRothIRA",
  "first_name": "Joe",
  "middle_name": "Bert",
  "last_name": "Smith",
  "address1": "4 Pine Street",
  "address2": " None",
```
Copyright 2020 Kingdom Trust – Confidential API Name: CreateAccountV4R0 API Version: V4R0 "city": "Murray", "state": "KY", "zip": "42701", "country": "United States", "phone": "123-456-7890", "email": "joesmith@smithemail.com", "married\_status": "Married", "birth\_month": "01", "birth\_day": "30", "birth\_year": "1965", "social": "123456789", "id\_type": "State DL", "id\_number": "DR123456", "id\_state": "KY", "id\_issued\_date": "2014-06-21", "id\_expired\_date": "2020-04-03", "id\_score": "99", "occupation": "Doctor", "transaction\_type": "Domestic", "type\_of\_investment": "stocks, bonds, mutual funds, etc.", "signature agreement": "I agree", "us\_citizen": "Yes", "beneficiary": [ {"relationship": "Spouse", "first\_name": "Betty", "middle\_name": "Jane", "last\_name": "Smith", "address1": "4 Pine Street", "address2": " None", "city": "Murray", "state": "KY", "zip": "42701", "country": "United States", "phone": "123-456-7890", "birth\_month": "01", "birth\_day": "30", "birth\_year": "1965", "social": "123456788", "percent\_allocated": "60"

API Document Version: V4

Copyright 2020 Kingdom Trust – Confidential API Name: CreateAccountV4R0 API Version: V4R0 API Document Version: V4 "type": "Primary - Spouse", "SSNflag": "None", "EntityName": "None"}, {"relationship": "Child", "first\_name": "Sue", "middle\_name": "May", "last\_name": "Smith", "address1": "Pine Street", "address2": "None", "city": "Murray", "state": "KY", "zip": "42701", "country": "United States", "phone": "123-456-7890", "birth\_month": "01", "birth\_day": "30", "birth\_year": "1991", "social": "000000000", "percent\_allocated": "40", "type": "Primary", "SSNflag": "Yes", "EntityName": "None"}], "interested\_party": [ {"first\_name": "Jane", "middle\_name": "None", "last\_name": "Doe", "address1": "4 Maple Street", "address2": " Apt. No 23", "city": "Murray", "state": "KY", "zip": "42701", "country": "United States", "email": "Jane@bogusemail.com", "phone": "123-456-7890"}], "adr": [ {"first\_name": "Phillip", "middle\_name": "M", "last\_name": "Turner", "address1": "2 Oak Street",

```
 "address2": " Apt. No 23",
 "city": "Murray",
 "state": "KY",
 "zip": "42701",
 "country": "United States",
 "email": "PTurner@adremail.com",
 "phone": "123-456-7890",
 "fax": "222-444-5555"}]
```
}'

#### **Legal**

1. By accessing and providing information to The Kingdom Trust Company you both acknowledge and agree that you are engaged in business activities in which it is or may be crucial to develop and retain confidential and proprietary, trade secret, trademark, copyright, and other confidential information (collectively, "Confidential and Proprietary Information"). Accordingly, you shall not at any time, either directly or indirectly: (i) divulge or convey any Confidential and Proprietary Information to any entity or individual, except as may be expressly authorized in writing by The Kingdom Trust Company or an The Kingdom Trust Company's authorized representative; or (ii) use any Confidential and Proprietary Information of The Kingdom Trust Company for your own benefit or the benefit of any entity or individual other than the other The Kingdom Trust Company from whom such Confidential and Proprietary Information was obtained. The Confidential and Proprietary Information to which the you may have access shall include, but is not limited to, all trade secrets, proprietary matters, business procedures, customer lists, needs of customers, processes and all matters which are competitive and confidential in nature and any and all information not specifically defined in Paragraph 2 below.

Notwithstanding the foregoing paragraph, you may disclose information as compelled by subpoena or similar order issued by a court, governmental agency or quasi-governmental agency of competent jurisdiction. In the event that such subpoena or order is received you shall provide a copy of the same to The Kingdom Trust Company and allow The Kingdom Trust Company the opportunity to contest the subpoena or order if they deem such contest appropriate prior to disclosure of the requested information.

2. The term Confidential and Proprietary Information shall not include information that: (a) is or hereafter becomes generally available to the public through no fault of the receiving Party; or (b) is in the possession of or was known to the receiving Party without restriction prior to disclosure; or (c) is disclosed to the receiving Party on a nonconfidential basis by a third party which is entitled, to the best of the receiving Party's knowledge, to make the disclosure; or (d) is or was independently developed by

employees or agents of the receiving Party without reference to or use of any information disclosed hereunder; or (e) is approved for disclosure by the disclosing Party.

3. All records, papers, documents, materials, and electronically stored data kept, made, or received by The Kingdom Trust Company from the disclosing Party in the performance of any duties during the Relationship, or generated for, in the course of, or in connection with the disclosing Party's company business (collectively referred to as Company Property), whether or not containing Confidential and Proprietary Information, shall be and remain the exclusive property of the disclosing Party at all times during and after the Relationship, without regard to how the receiving Party came into possession of any Company Property or whether the receiving Party played any role in creating any Company Property. The receiving Party shall not destroy any Company Property, whether during or after the Relationship, except as expressly directed for the purpose of performing services on behalf of the Party owning the Company Property. Upon the termination of Parties relationship at any time and for any reason, or upon the disclosing Party's request at any time and for any reason, the receiving Party shall promptly return all Company Property to the disclosing Party, without keeping any copy of any such Company Property.